## **erase\_eeprom Project**

The Netzer EEPROM is erased (set to 0xff) with this project. Not erased is the MAC address which also resides in EEPROM.

The project is uploaded via TFTP like described [here](http://mobacon.de/wiki/doku.php/en/netzer/fwupdates).

During the project is running the Netzer is not accessible from network.

After the EEPROM is erased it signals successful erase with fast blinking network LEDs.

Now you should make a reset and upload another project.

The new project detects the empty EEPROM and automatically executes [reset to factory settings](http://mobacon.de/wiki/doku.php/en/netzer/resettofactory).

From: <http://mobacon.de/wiki/> - **MoBaCon Wiki**

Permanent link: **[http://mobacon.de/wiki/doku.php/en/netzer/eraseeeprom\\_project](http://mobacon.de/wiki/doku.php/en/netzer/eraseeeprom_project)**

Last update: **2014/02/09 13:32**

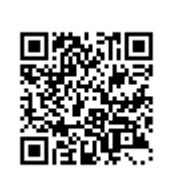